# Théorie algébrique des nombres

Aurel Page

26 novembre 2021

# **Table des matières**

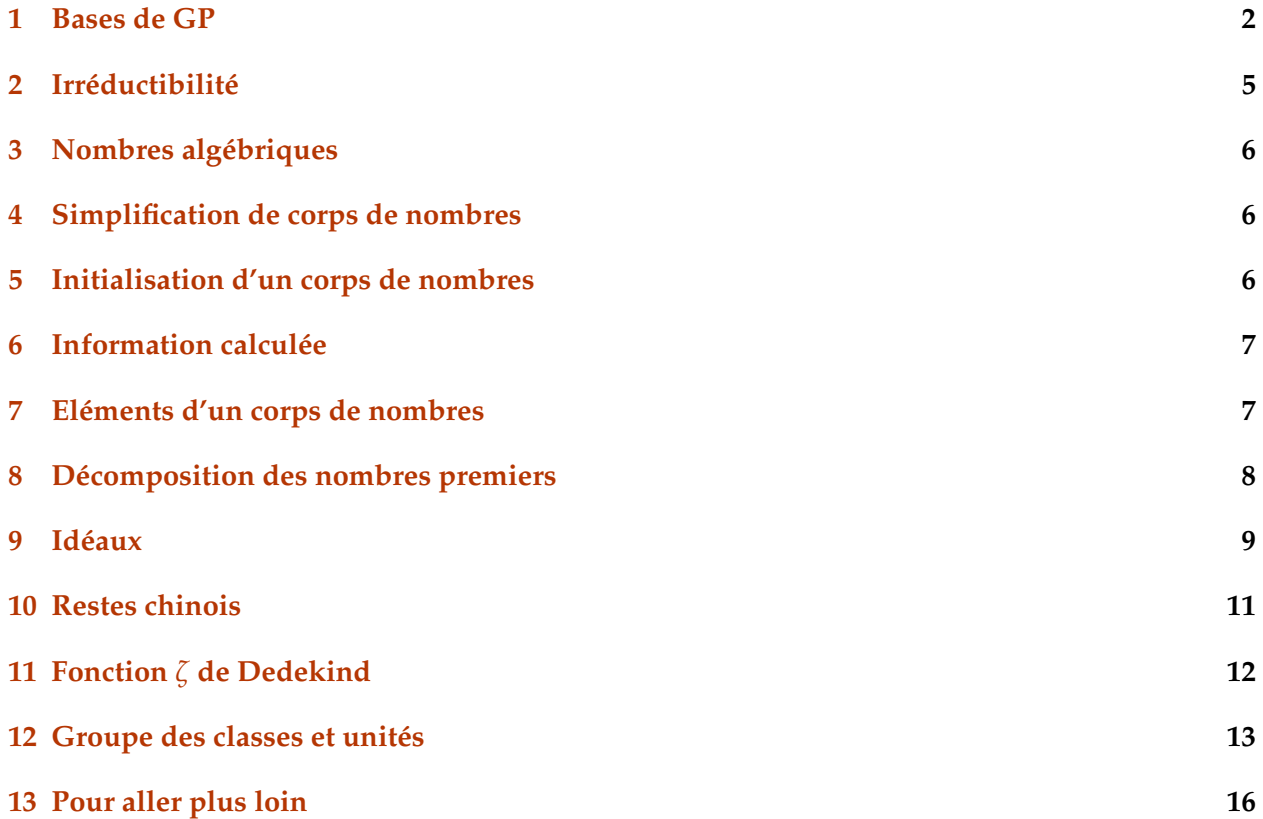

#### <span id="page-1-0"></span>**1 Bases de GP**

On affecte une variable avec =.

```
[1]: a = 2 \\ceci est un commentaire couvrant la fin de la ligne
```
 $[1]: 2$ 

Toute variable non affectée peut être utilisée comme une variable polynomiale.

```
[2]: P = x^3 /* ceci est un commentaire délimité à gauche et à droite
      et qui couvre plusieurs lignes */ + 3*x + 7*a
```

```
\lceil 2 \rceil: x^3 + 3*x + 14
```
Les valeurs de vérité vrai/faux sont représentées par les entiers 1/0.

```
[3]: issquarefree(P)
```
[3]: 1

On peut obtenir la documentation sur une fonction avec ? (aide courte) ou ?? (aide longue).

 $[3]$ : ?factor ??bestappr

> $factor(x, {D})$ : factorization of x over domain D. If x and D are both integers, return partial factorization, using primes < D.

 $bestappr(x, {B})$ :

Using variants of the extended Euclidean algorithm, returns a rational approximation a/b to x, whose denominator is limited by B, if present. If B is omitted, returns the best approximation affordable given the input accuracy; if you are looking for true rational numbers, presumably approximated to sufficient accuracy, you should first try that option. Otherwise, B must be a positive real scalar (impose  $0 < b \le B$ ).

\* If x is a t\_REAL or a t\_FRAC, this function uses continued fractions.

```
? bestappr(Pi, 100)
   \frac{9}{1} = 22/7
   ? bestappr(0.1428571428571428571428571429)
   \frac{9}{2} = 1/7? bestappr([Pi, sqrt(2) + 'x], 10ˆ3)
   %3 = [355/113, x + 1393/985]/*-- (type RETURN to continue) --*/
   By definition, a/b is the best rational approximation to x if |b x - a|\langle | v
x - u| for all integers (u,v) with 0 < v \leq B. (Which implies that
n/d is a
convergent of the continued fraction of x.)
* If x is a t_INTMOD modulo N or a t_PADIC of precision
N = p^k, this function
performs rational modular reconstruction modulo N. The routine then returns the
unique rational number a/b in coprime integers |a| < N/2B and b \le Bwhich is
congruent to x modulo N. Omitting B amounts to choosing it of the order of
sqrt\{N/2\}. If rational reconstruction is not possible (no suitable a/b exists),
returns [].
   ? bestappr(Mod(18526731858, 11ˆ10))
   \frac{9}{1} = 1/7? bestappr(Mod(18526731858, 11ˆ20))
   \frac{9}{2} = \square? bestappr(3 + 5 + 3*5<sup>\hat{ }</sup> + 5<sup>\hat{ }</sup> + 3*5<sup>\hat{ }</sup> + 5<sup>\hat{ }</sup> + 5<sup>\hat{ }</sup> + 3*5\hat{ }6 + 0(5\hat{ }7))
   \frac{9}{2} = -1/3/*-- (type RETURN to continue) --*/
In most concrete uses, B is a prime power and we performed Hensel
lifting to
obtain x.
   The function applies recursively to components of complex objects
(polynomials, vectors,...). If rational reconstruction fails for even a single
entry, returns [].
   The library syntax is GEN bestappr (GEN x, GEN B = NULL).
```
On peut chercher une chaine de caractères dans la documentation avec ???.

#### $[3]$ : ???galois

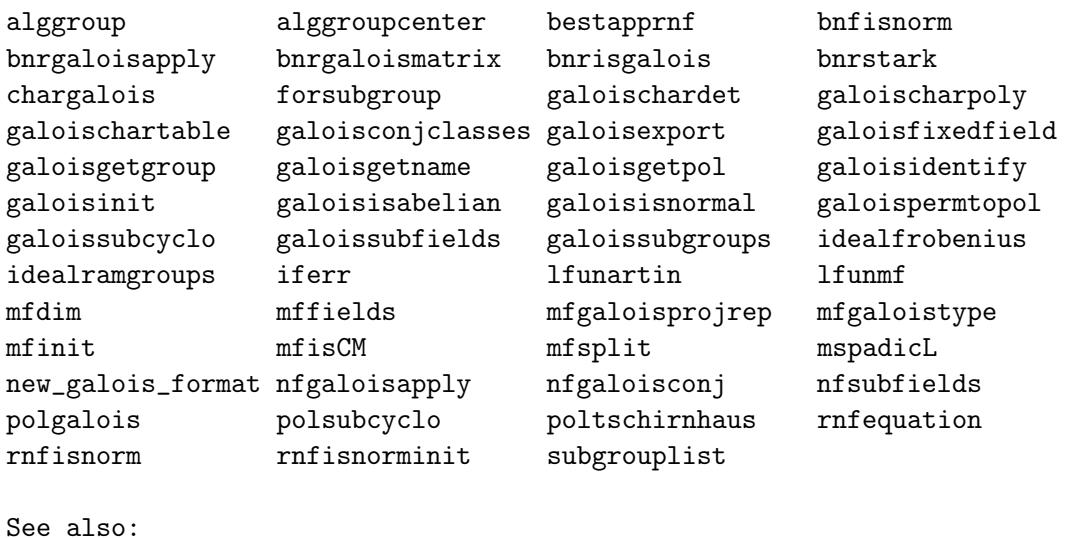

Les vecteurs ligne sont délimités par des crochets, leurs composantes par des virgules. Ils peuvent contenir n'importe quels types d'objets.

$$
[4]: \begin{bmatrix} v = [-1, y, \text{Mod}(2, 3), 0(x) \end{bmatrix}
$$

"Artin \$L\$ functions"

```
[4]: [-1, y, Mod(2, 3), O(x)]
```
Les composantes sont numérotées de 1 au nombre d'éléments #v.

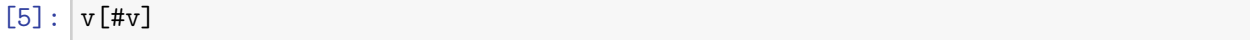

 $[5]$ :  $0(x)$ 

Les matrices sont délimitées par des crochets, données ligne par ligne ; les composantes d'une ligne sont séparées par des virgules et les lignes par des point-virgules.

$$
[6]: \big| m = [1, 2; 3, 4; 7, 0; 0, -2]
$$

[6]:

[1 2]

- [3 4]
- [7 0]
- $[0 -2]$

On accède aux composantes avec [ligne, colonne]

 $[7]:$  m[3,1]

#### [7]: 7

On transpose les matrices et les vecteurs avec  $\tilde{ }$ .

```
[8]: m^{2} * v^{2}
```

```
[8]: [3*y + Mod(1, 3), (4*y - 2) + O(x)]
```
La structure de contrôle conditionnelle est codée comme une fonction : if (condition, code si vrai, code si faux)

```
[8]: if(a == 0, print("null"), print(a));
```
2

De même pour for, while, et d'autres itérateurs comme forprime, forsquarefree, forvec, etc.

 $[8]$ : ?for

for(X=a,b,seq): the sequence is evaluated, X going from a up to b. If b is set to +oo, the loop will not stop.

On peut définir des fonctions ainsi :

```
[9]: syracuse(n) =
     {
          if(n==1,1
          ,/*else if*/ n\frac{9}{2}=-0,
              1+syracuse(n/2)
          ,/*else*/
              1+syracuse(3*n+1)
          )
     };
     syracuse(97)
```
[9]: 119

# <span id="page-4-0"></span>**2 Irréductibilité**

En GP, on définit un corps de nombres comme  $K = \mathbb{Q}[x]/f(x)$  où  $f$  est un polynôme irréductible. On teste l'irréductibilité avec polisirreducible.

 $[10]:$   $f = x^4 - 2*x^3 + x^2 - 5;$ polisirreducible(f)

[10]: 1

GP connait les polynômes cyclotomiques.

```
[11]: |g = polcyclo(30)
```
 $[11]: x^8 + x^7 - x^5 - x^4 - x^3 + x + 1$ 

## <span id="page-5-0"></span>**3 Nombres algébriques**

On peut effectuer des opérations simples dans  $K = \mathbb{Q}[x]/f(x) = \mathbb{Q}(\alpha)$  où  $f(\alpha) = 0$  en utilisant Mod.

 $[12]$ : Mod $(x,f)^{-5}$ 

```
[12]: Mod(3*x<sup>^</sup>3 - 2*x<sup>^</sup>2 + 5*x + 10, x<sup>^</sup>4 - 2*x<sup>^</sup>3 + x<sup>^</sup>2 - 5)
```
Interprétation :  $\alpha^5 = 3\alpha^3 - 2\alpha^2 + 5\alpha + 10$ .

On peut vérifier que les racines de *g* sont des racines 30èmes de l'unité.

```
[13]: \text{lift}(\text{Mod}(x,g)\text{-}15)
```
 $[13]$ :  $-1$ 

On a utilisé lift pour rendre la sortie plus lisible.

## <span id="page-5-1"></span>**4 Simplification de corps de nombres**

Parfois, il peut être utile de trouver un polynôme de définition plus simple pour le même corps de nombres : c'est l'objet de la fonction polredbest.

 $[14]$ :  $\{h = x^5 + 7*x^4 + 22550*x^3 - 281686*x^2 - 85911*x + 3821551\};$ polredbest(h)

 $[14]$ :  $x^5 - x^3 - 2*x^2 + 1$ 

Interprétation :  $Q[x]/h(x) ≅ Q[x]/(x^5 - x^3 - 2x^2 + 1)$ .

## <span id="page-5-2"></span>**5 Initialisation d'un corps de nombres**

La plupart des opérations sur un corps de nombres utilise une structure de données, qui est calculée par la fonction d'initalisation nfinit.

 $[15]$ :  $K = nfinite(f)$ ;

K contient la structure correspondant au corps de nombres  $K = \mathbb{Q}[x]/f(x)$ .

 $[16]$ : K.pol

 $[16]$ :  $x^4 - 2*x^3 + x^2 - 5$ 

## <span id="page-6-0"></span>**6 Information calculée**

La structure contient plusieurs informations de base sur le corps *K*.

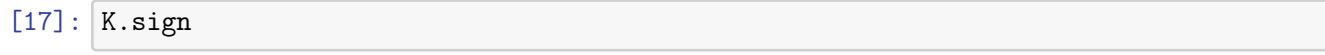

```
[17]: [2, 1]
```
Le corps *K* est de signature (2, 1) : il a deux plongements réels et une paire de plongements complexes conjugués.

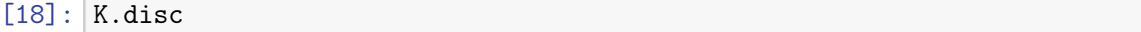

 $[18]$ : -1975

Le corps *K* est de discriminant −1975.

$$
[19]:|K.p|
$$

[19]: [5, 79]

Le corps *K* est ramifié exactement en 5 et 79.

 $[20]$ :  $w = K \cdot zk[2]$ ; K.zk

 $[20]$ :  $[1, 1/2*x^2 - 1/2*x - 1/2, x, 1/2*x^3 - 1/2*x^2 - 1/2*x]$ 

L'anneau des entiers de *K* est

$$
\mathbb{Z}_K = \mathbb{Z} + \mathbb{Z}\frac{\alpha^2-\alpha-1}{2} + \mathbb{Z}\alpha + \mathbb{Z}\frac{\alpha^3-\alpha^2-\alpha}{2} = \mathbb{Z} + \mathbb{Z}w + \mathbb{Z}\alpha + \mathbb{Z}w\alpha.
$$

## <span id="page-6-1"></span>**7 Eléments d'un corps de nombres**

Nous avons vu qu'on pouvait représenter les éléments d'un corps de nombres comme des polynômes en *α*. On peut également utiliser des combinaisons linéaires de la base d'entiers. On peut changer de représentation avec les fonctions nfalgtobasis et nfbasistoalg.

- $[21]$ : nfalgtobasis(K, x<sup> $\sim$ </sup>2)
- $[21]$ :  $[1, 2, 1, 0]$ <sup>~</sup>

Interprétation :

$$
\alpha^2 = 1 \cdot 1 + 2 \cdot w + 1 \cdot \alpha + 0 \cdot w\alpha = 1 + 2w + \alpha.
$$

- $[22]$ : nfbasistoalg(K, $[1,1,1,1]$ <sup>~</sup>)
- $[22]$ : Mod(1/2\*x<sup>2</sup>3 + 1/2, x<sup>2</sup>4 2\*x<sup>2</sup>3 + x<sup>2</sup>2 5)

Interprétation :

$$
1 + w + \alpha + w\alpha = \frac{\alpha^3 + 1}{2}.
$$

Les opérations sur les éléments sont effectuées par les fonctions nfeltxxx, qui acceptent les deux représentations en entrée.

- $[23]$ : | nfeltmul(K,  $[1,-1,0,0]$ <sup>-</sup>, x<sup>2</sup>)
- $[23]$ :  $[-1, 3, 1, -1]$

Interprétation :

$$
(1 - w) \cdot \alpha^2 = -1 + 3w + \alpha - w\alpha.
$$

 $[24]$ :  $nfeltnorm(K, x-2)$ 

 $[24]: -1$ 

Interprétation :

$$
N_{K/\mathbb{Q}}(\alpha-2)=-1.
$$

 $[25]$ : | nfelttrace(K,  $[0,1,2,0]$ <sup>~</sup>)

[25]: 2

Interprétation :

$$
\text{Tr}_{K/\mathbb{Q}}(w+2\alpha)=2
$$

#### <span id="page-7-0"></span>**8 Décomposition des nombres premiers**

On calcule la décomposition des nombres premiers avec la fonction idealprimedec.

```
[26]: \det = idealprimedec(K,5);
      #dec
```
[26]: 2

Interprétation :  $\mathbb{Z}_K$  possède deux idéaux premiers au-dessus de 5. Appelons-les  $\mathfrak{p}_1$  et  $\mathfrak{p}_2$ .

 $[27]$ :  $[pr1, pr2] = dec;$ [pr1.f,pr1.e]

[27]: [1, 2]

Interprétation :  $\mathfrak{p}_1$  est de degré résiduel 1 et d'indice de ramification 2.

```
[28]: pr1.gen
```

```
[28]: [5, [-1, 0, 1, 0]<sup>-</sup>]
```
Interprétation :  $\mathfrak{p}_1$  est engendré par 5 et  $-1 + 0 \cdot w + \alpha + 0 \cdot w\alpha$ , c'est-à-dire qu'on a  $\mathfrak{p}_1 = 5\mathbb{Z}_K +$  $(\alpha - 1)Z_K$ .

 $[29]$ :  $[pr2.f, pr2.e]$ 

[29]: [1, 2]

p<sup>2</sup> est aussi de degré résiduel 1 et d'indice de ramification 2.

#### <span id="page-8-0"></span>**9 Idéaux**

On représente les idéaux arbitraires par leur forme normale de Hermite (HNF) par rapport à la base d'entiers. On peut obtenir cette forme avec la fonction idealhnf.

```
[30]: idealhnf(K, pr1)[30]:
```
[5 3 4 3] [0 1 0 0]

[0 0 1 0]

[0 0 0 1]

Interprétation :  $\mathfrak{p}_1$  peut être décrit comme

 $\mathfrak{p}_1 = \mathbb{Z} \cdot 5 + \mathbb{Z} \cdot (w+3) + \mathbb{Z} \cdot (\alpha+4) + \mathbb{Z} \cdot (w\alpha+3).$ 

 $[31]$ :  $a = idealhnf(K, [23, 10, -5, 1]$ <sup>\*</sup>)

[31]:

[260 0 228 123] [ 0 260 123 105] [ 0 0 1 0] [ 0 0 0 1]

On obtient la HNF de l'idéal a = (23 + 10*w* − 5*α* + *wα*).

 $[32]$ : idealnorm $(K, a)$ 

[32]: 67600

On a  $N(a) = 67600$ .

Les opérations sur les idéaux sont effectuées par les fonctions idealxxx, qui acceptent comme entrées des formes HNF, des idéaux premiers comme calculés par idealprimedec, et des éléments du corps (interprétés comme des idéaux principaux).

[33]: idealpow(K,pr2,3)

[33]:

[25 15 21 7]  $[0 5 2 4]$ [ 0 0 1 0] [ 0 0 0 1]

On a calculé la HNF de  $\mathfrak{p}_2^3$ .

[34]: | idealnorm(K,idealadd(K,a,pr2))

[34]: 1

On a  $\mathfrak{a} + \mathfrak{p}_2 = \mathbb{Z}_K$ : les idéaux  $\mathfrak{a}$  et  $\mathfrak{p}_2$  sont premiers entre eux.

On factorise un idéal en produit d'idéaux premiers avec idealfactor. Le résultat est une matrice à deux colonnes : la première colonne contient les idéaux premiers, et la seconde contient les exposants.

 $[35]$ :  $fa = idealfactor(K, a);$ matsize(fa) \\ [nombre de lignes, nombre de colonnes]

```
[35]: [3, 2]
```
L'idéal a est divisible par trois idéaux premiers.

```
[36]: [fa[1,1].p, fa[1,1].f, fa[1,1].e, fa[1,2]]
```

```
[36]: [2, 2, 1, 2]
```
Le premier est un idéal premier au-dessus de 2, non-ramifié de degré résiduel 2, et apparaît avec un exposant 2.

```
[37]: [fa[2,1].p, fa[2,1].f, fa[2,1].e, fa[2,2]]
```

```
[37]: [5, 1, 2, 2]
```
Le second est un idéal premier au-dessus de  $5:$  on sait donc que c'est  $\mathfrak{p}_1$  ou  $\mathfrak{p}_2$ .

```
[38]: f_a[2,1] == pr1
```
[38]: 1

 $C'$ est p<sub>1</sub>.

```
[39]: [fa[3,1].p, fa[3,1].f, fa[3,1].e, fa[3,2]]
```

```
[39]: [13, 2, 1, 1]
```
Le troisième est un idéal premier au-dessus de 13, non-ramifié de degré résiduel 2, et apparaît avec un exposant 1.

## <span id="page-10-0"></span>**10 Restes chinois**

On peut utiliser le théorème des restes chinois avec idealchinese.

 $[40]$ : b = idealchinese(K, [pr1,2;pr2,1],  $[1,-1]$ );

On recherche un élément  $b \in \mathbb{Z}_K$  tel que  $b = 1 \mod p_1^2$  et  $b = -1 \mod p_2$ . Vérifions la sortie en calculant des valuations.

```
[41]: nfeltval(K,b-1,pr1)
```
[41]: 2

On a  $v_{\mathfrak{p}_1}(b-1) = 2$ .

 $[42]$ : idealval $(K,b+1,pr2)$ 

[42]: 1

On a  $v_{\mathfrak{p}_2}(b+1) = 1$ .

On peut calculer le signe des plongements réels de *b* avec nfeltsign.

```
[43]: nfeltsign(K,b)
```
[43]: [-1, 1]

On a  $σ_1(b) < 0$  et  $σ_2(b)$ , où  $σ_1, σ_2$  sont les deux plongements réels de *K*.

On peut demander à idealchinese de calculer un élément qui, en plus de satisfaire les congruences, est totalement positif.

```
[44]: c = idealchinese(K, [[pr1,2;pr2,1], [1,1]], [1,-1]);
      nfeltsign(K,c)
```
[44]: [1, 1]

On a bien  $\sigma_1(c) > 0$  et  $\sigma_2(c) > 0$ . On peut également vérifier les signes en calculant tous les plongements réels et complexes.

```
[45]: nfeltembed(K,c)
```

```
[45]: [8.3345461281802669622419214354332194388,
      10.283487860569627885962665398932418679, 8.1909830056250525758977065828171809411
```

```
- 2.2802617106512600547369788829216213285*I]
```
## <span id="page-11-0"></span>**11 Fonction** *ζ* **de Dedekind**

On peut évaluer la fonction *ζ* de Dedekind avec lfun (cf aussi l'atelier sur les fonctions *L*).

```
[46]: L = nfinit(x<sup>-3</sup>-3*x-1);
       L.sign
```
[46]: [3, 0]

Le corps *L* est totalement réel.

```
[47]: \text{ltum}(L,2)
```

```
[47]: 1.1722471496117109428809260096356285918
```
On a calculé une approximation de *ζL*(2).

 $[48]$ :  $q = bestappr(1fun(L,2)/Pi^6)$ 

[48]: 8/6561

bestappr calcule un nombre rationnel de petit dénominateur proche du nombre flottant donné en entrée.

 $[49]$ :  $\frac{1 \cdot 1}{1 \cdot 2}$  (Pi<sup>-6\*q</sup>)

[49]: 1.0000000000000000000000000000000000000

*ζL*(2) est un multiple rationnel de *π* 6 (Théorème de Siegel).

## <span id="page-12-0"></span>**12 Groupe des classes et unités**

Pour obtenir le groupe des classes et le groupe des unités d'un corps de nombres, il faut faire un calcul plus coûteux que celui effectué par nfinit. L'information est contenue dans une structure calculée par la fonction bnfinit (b = Buchmann, inventeur de l'algorithme utilisé).

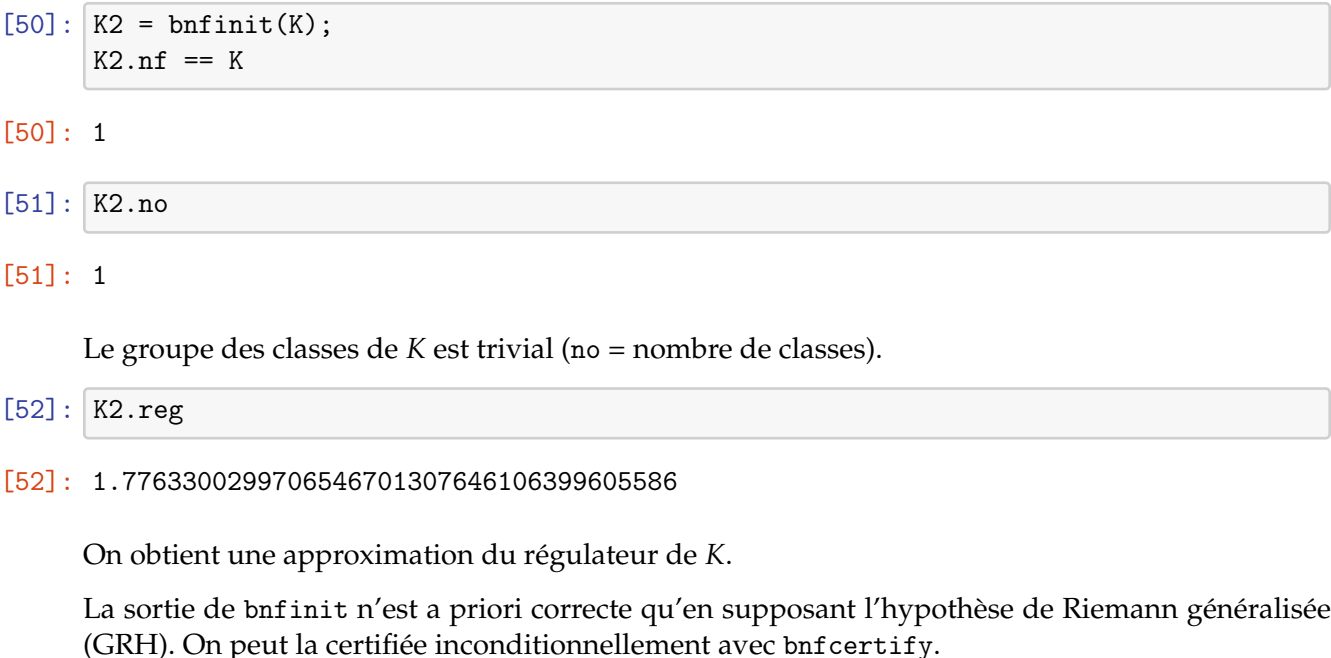

[53]: bnfcertify(K2)

[53]: 1

Le calcul est maintenant certifié! Si bnfcertify renvoie 0, c'est qu'on a trouvé un contre-exemple à GRH (ou plus probablement un bug dans PARI/GP)!

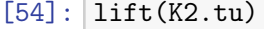

#### $[54]$ :  $[2, -1]$

Le corps *K* contient deux racines de l'unité ( $tu = torsion$  units),  $\pm 1$ .

```
[55]: K2.tu[1] == nfrontsoft(K)[1]
```
[55]: 1

On pouvait également les calculer directement avec nfrootsof1, qui est beaucoup plus rapide que bnfinit.

```
[56]: lift(K2.fu)
```
 $[56]$ :  $[-1/2*x^2 + 1/2*x + 1/2, 1/2*x^3 - 3/2*x^2 + 3/2*x - 1]$ 

La partie libre de  $\mathbb{Z}_K^{\times}$  est engendrée par  $\frac{\alpha^2-\alpha-1}{2}$  et  $\frac{\alpha^3-3\alpha^2+3\alpha-2}{2}$  (fu = fundamental units).

- $[57]$ :  $\ln(W, 1+x+0(x^2))$
- $[57]$ : 0.50228472605280111386617636567964565169\*x<sup>2</sup>-1 + D(x<sup>2</sup>0)

On calcule le développement asymptotique de *ζ<sup>K</sup>* au voisinage de 1 : on a bien un pôle simple.

- $[58]$ : res = polcoeff(lfun(K,1+x+0(x^2)),-1)
- [58]: 0.50228472605280111386617636567964565169

On extrait une approximation du résidu.

- $[59]: [2^K2.r1*(2*Pi)^K2.r2*K2.no*K2.reg/$ (K2.tu[1]\*sqrt(abs(K2.disc))\*res)}
- [59]: 0.99999999999999999999999999999999999999

On vérifie numériquement la formule analytique du nombre de classes.

```
[60]: M = \text{bnfinite}(x^3 - x^2 - 54*x + 169);M.cyc
```
[60]: [2, 2]

On a

$$
Cl(M) \cong \mathbb{Z}/2\mathbb{Z} \times \mathbb{Z}/2\mathbb{Z}.
$$

En général, les diviseurs élémentaires du groupe de classes sont donnés par ordre décroissant pour la divisibilité.

 $[61]$ : M.gen

 $[61]$ :  $[5, 0, 0; 0, 5, 3; 0, 0, 1]$ ,  $[5, 0, 3; 0, 5, 2; 0, 0, 1]$ 

Des générateurs du groupe des classes sont donnés en forme HNF.

On peut tester si un idéal est principal avec bnfisprincipal.

```
[62]: \vert pr = idealprimedec(M,13)[1];
       [d1,g] = \text{bnfisprincipal}(M,pr);dl
```
 $[62]$ :  $[1, 0]$ <sup>~</sup>

bnfisprincipal exprime la classe de l'idéal en fonction des générateurs du groupe des classes (logarithme discret, DL). Ici, l'idéal p est dans la même classe que le premier générateur ; en particulier il n'est pas principal, mais son carré l'est.

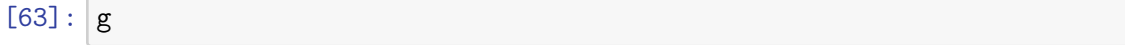

```
[63]: [-2/5, 1/5, 0]<sup>~</sup>
```
La seconde composante de la sortie de bnfisprincipal est un élément *g* ∈ *M* qui engendre l'idéal principal restant :

 $[64]$ : idealhnf(M,pr) == idealmul(M,g,idealfactorback(M,M.gen,dl))

```
[64]: 1
```

```
idealfactorback = inverse of idealfactor = \prod_i L.gen[i]<sup>\,\,\,\text{d}1[i].</sup>
```
Nous savons que la classe de p est un élément de 2-torsion ; calculons un générateur de son carré.

```
[65]: [d12,g2] = \text{bnfisprincipal}(M,\text{idealpow}(M,\text{pr},2));dl2
```

```
[65]: [0, 0]<sup>~</sup>
```
L'idéal est bien principal (classe triviale).

 $[66]$ :  $|g2$ 

```
[66]: [1, -1, -1]<sup>~</sup>
```
*g*<sup>2</sup> est un générateur de p 2 ; vérifions-le :

```
[67]: idealhnf(M,g2) == idealpow(M,pr,2)
```

```
[67]: 1
```
Intéressons-nous maintenant aux unités de *M*.

```
[68]: u = [0, 2, 1];
      nfeltnorm(M,u)
```
[68]: 1

Nous avons trouvé une unité  $u \in \mathbb{Z}_M^{\times}$ .

 $[69]$ : bnfisunit $(M, u)$ 

 $[69]$ :  $[1, 2, 1]$ <sup>~</sup>

bnfisunit exprime  $u$  en fonction des générateurs de  $\mathbb{Z}_M^\times$  calculés par bnfinit.

$$
[70]:\boxed{\texttt{lift}(M.{\tt fu})}
$$

 $[70]$ :  $[-x^2 - 4*x + 34, x - 4]$ 

Les unités fondamentales de *M* calculées sont −*α* <sup>2</sup> − 4*α* + 34 et *α* − 4.

 $[71]:$  lift $(M.tu)$ 

[71]: [2, -1]

Le groupe de torsion est d'ordre 2 engendré par −1. Interprétation de la sortie de bnfisunit :

 $u = (-\alpha^2 - 4\alpha + 34)^1 \cdot (\alpha - 4)^2 \cdot (-1)^1.$ 

Par défaut, bnfinit ne calcule les unités fondamentales que si elles ne sont pas trop grandes.

 $[72]$ :  $N = \text{bnfinite}(x^2-3019)$ ; N.fu

[72]: 0

Le 0 est une "valeur sentinelle", qui signale que les unités fondamentales n'ont pas été calculées. On peut forcer leur calcul avec bnfinit(,1).

```
[73]: N = \text{bnfinite}(x^2-3019,1);lift(N.fu)
```
[73]: [213895188053752098546071055592725565706690871236169789\*x - 11752562541659941018442526415237539460392094825860314330]

## <span id="page-15-0"></span>**13 Pour aller plus loin**

- [Tutoriels PARI/GP](https://pari.math.u-bordeaux.fr/tutorials.html) couvrant des fonctionnalités plus avancées.
- [SageMath Number Fields](https://doc.sagemath.org/html/en/reference/number_fields/sage/rings/number_field/number_field.html) pour trouver les fonctionnalités équivalentes.